## The NEMO Ocean Modelling Code: A Case Study

Dr Fiona J. L. Reid Applications Consultant, EPCC f.reid@epcc.ed.ac.uk +44 (0)131 651 3394

 $CUG 24<sup>th</sup> - 27<sup>th</sup>$  May 2010

#### Acknowledgements

- Cray Centre of Excellence team for their help throughout the project
- Chris Armstrong, NAG for help with netCDF on the X2

#### Talk outline

- Overview of the NEMO dCSE Project
- What is NEMO?
- System introductions
- XT results
	- Baseline performance and optimisations
	- netCDF 4.0 performance
	- Optimising NEMO I/O
	- Nested model performance and troubleshooting
- **Achievements**

### Overview of NEMO dCSE project

- The NEMO Distributed Computational Science and Engineering (dCSE) Project was a collaboration between EPCC and the Ocean Modelling and Forecasting (OMF) group based at the National Oceanography Centre, Southampton (NOCS).
- The project was funded by a HECToR dCSE grant administered by NAG Ltd on behalf EPSRC
- The NEMO dCSE Project concentrated on the following areas:-
	- I/O performance on intermediate and large numbers of processors
	- Nested model performance
- In addition, a separate project investigated porting NEMO to the HECToR vector system, the X2

#### What is NEMO?

- NEMO (Nucleus for European Modelling of the Ocean) is a modelling framework for oceanographic research
- Allows ocean related components, e.g. sea-ice, biochemistry, ocean dynamics, tracers, etc to work either together or separately
- European code with the main developers based in France
- Major partners include: CNRS, Mercator-Ocean, UKMO and **NERC**
- Fortran 90, parallelised using MPI versions 2.3 and 3.0
- Code has previously run on both scalar and vector machines
- This project uses the official releases (OPA9) with some NOCS specific enhancements

#### CUG 24th - 27th May 2010 6

# System introductions

#### • HECToR (Phase 1): Cray XT4

- MPP, 5664 nodes, 2 AMD Opteron 2.8 GHz cores per node
- 6 GB of RAM per node (3 GB per core)
- Cray Seastar2 torus network

- HECToR (Vector): Cray X2
	- Vector machine, 28 nodes, with 4 Cray X2 processors per node
	- 32 GB of RAM per node (8 GB per Cray X2 processor)
	- Cray YARC network

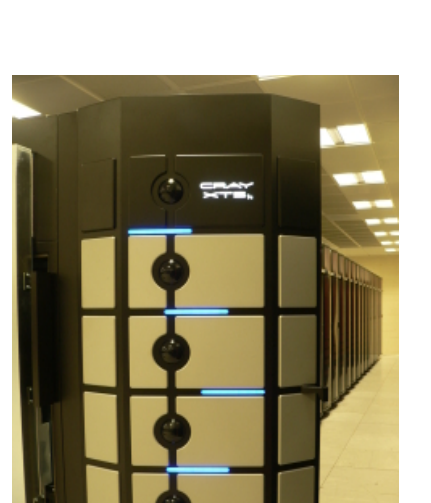

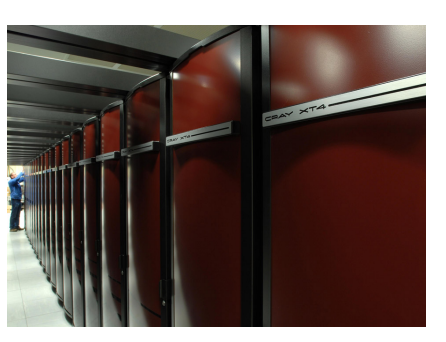

# XT results

#### NEMO 3.0 performance – compiler flags

• Various compiler flags were tested for PGI version 7.1.4 (7.2.3 also tested)

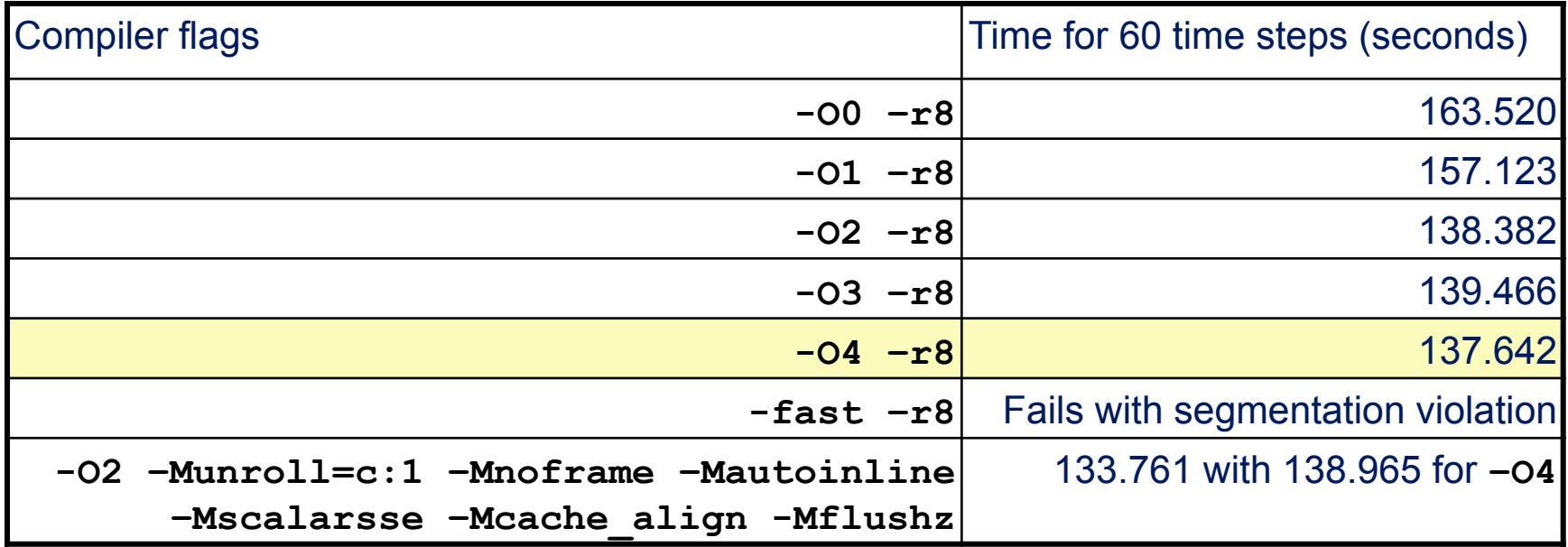

- **-O4** best, but minimal difference from **–O2** to **–O4**
- **-fast** invokes a number of options; independent testing of each flag shows the problem flags to be:
	- **-Mlre** Loop redundancy elimination this shouldn't cause a crash!
	- **-Mvect=sse** Allows vector pipelining to be used with SSE instructions
- PathScale compiler was also tested, v3.1 gave similar performance with **–O3**

### NEMO performance – SN versus VN

- HECToR can be run in single core (SN) or virtual node (VN) mode
- SN mode uses one core per node, VN mode uses both cores
- If your application suffers from memory bandwidth problems SN mode may help

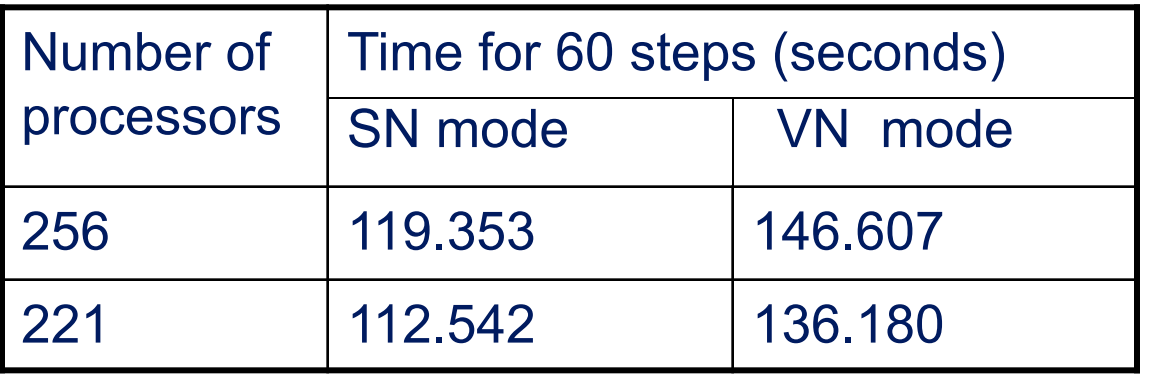

- Runtime reduces when running NEMO in SN mode
- NEMO doesn't benefit sufficiently to justify the increased AU usage

#### NEMO grid

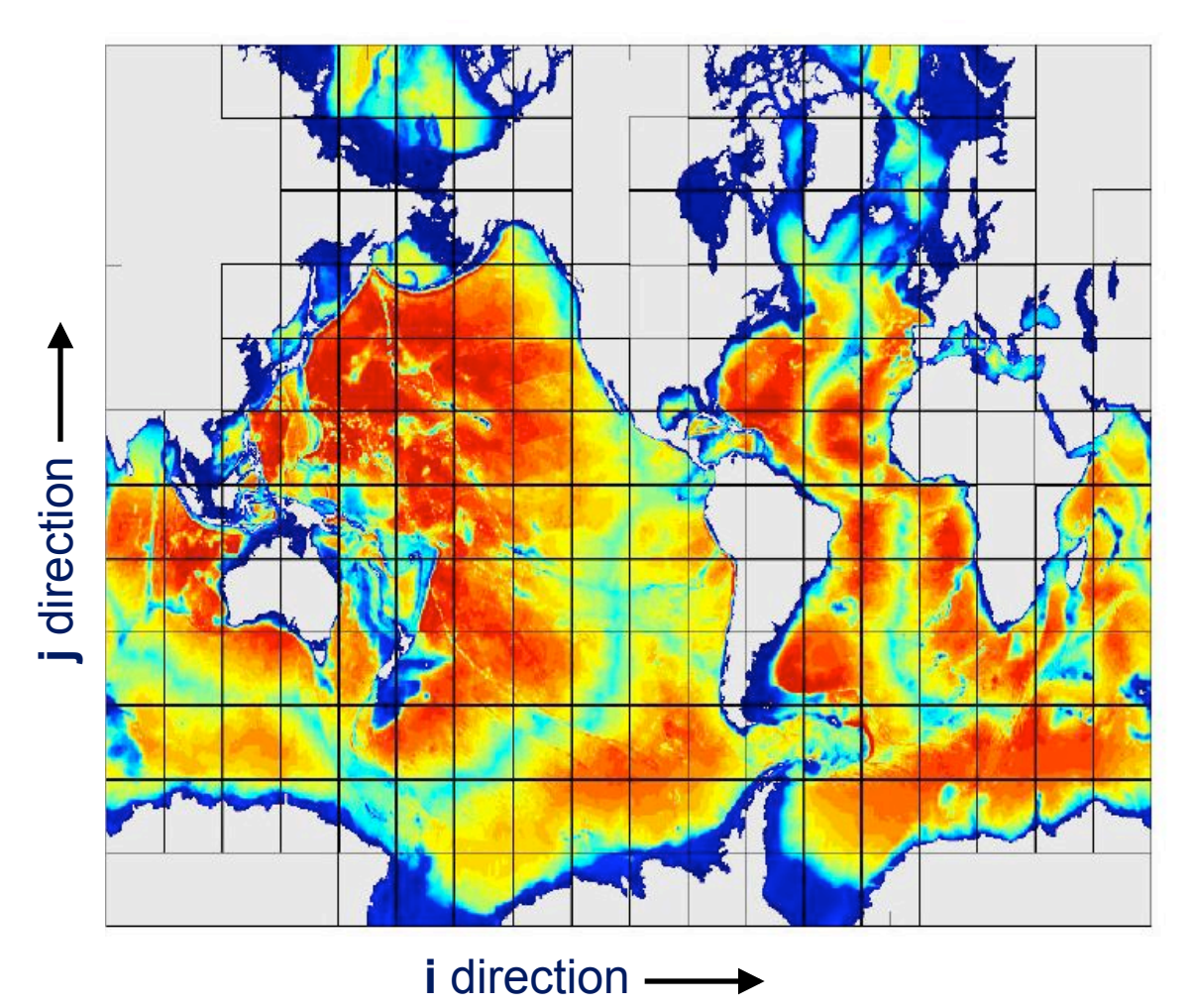

#### Grid used for ORCA025 model

jpn**i** = number of cells in the horizontal direction

jpn**j** = number of cells in the vertical direction

Here, jpn**i** = 18, jpn**j** = 12

Image provided courtesy of Dr Andrew Coward, NOCS

#### NEMO performance – equal grid dims

Performance of NEMO for equal grid dimensions

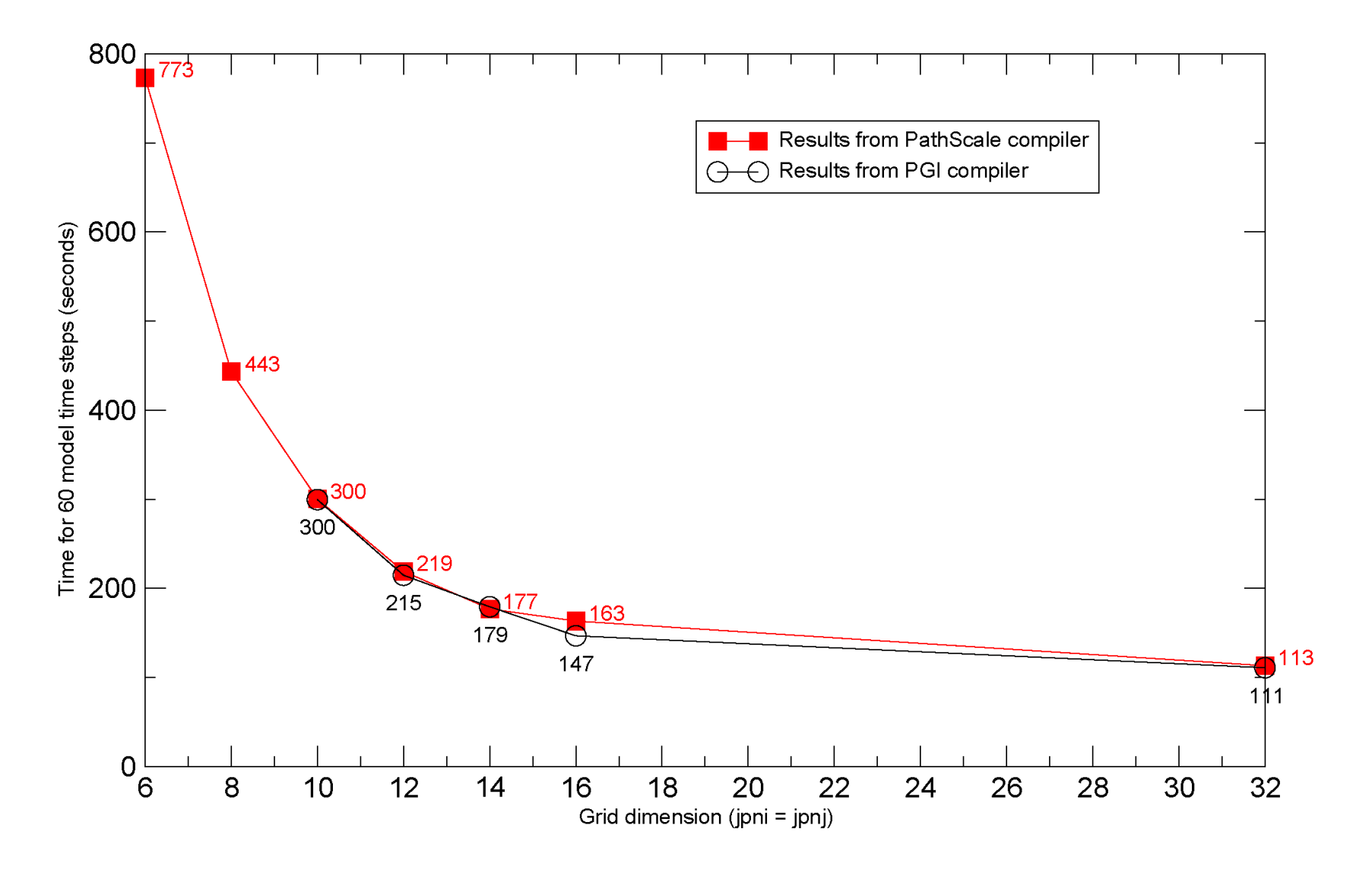

#### NEMO performance – different grid dims

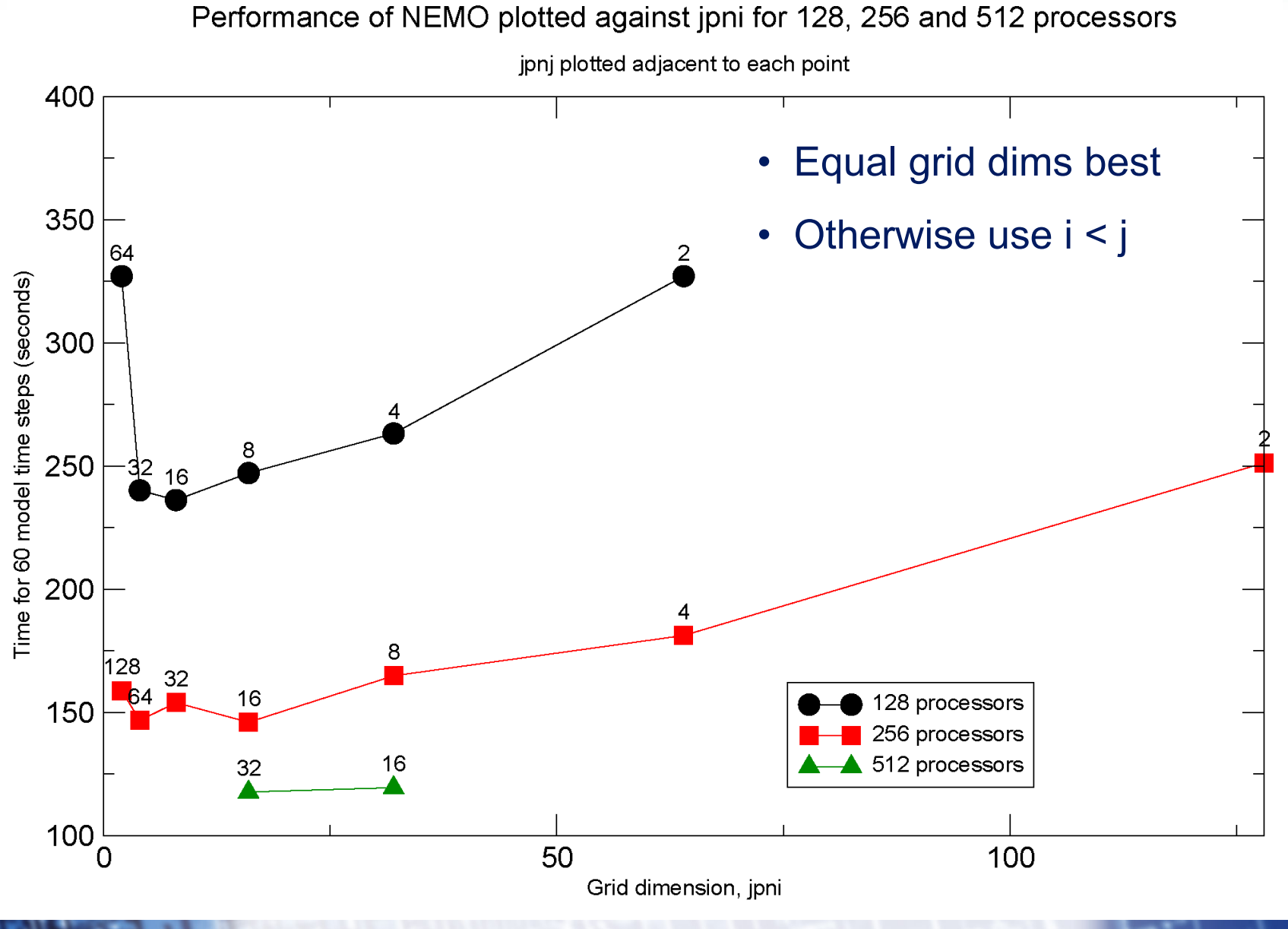

CUG 24th - 27th May 2010 12

#### NEMO performance – removal of land cells

- Ocean models only model the ocean
- Depending on the grid, some cells may contain just land
	- Land only cells do not have any computation associated with them
	- However, they do have I/O
	- A zero filled netCDF file is output for each land cell
- The land only cells can be removed prior to running NEMO
	- Work out how many land only cells there are via the bathymetry file
	- Set the value of jpnij equal to the number of cells containing ocean
	- $-$  E.g. for a 16 x 16 grid there are 35 pure land cells so jpnij = 221

#### NEMO performance – removal of land cells

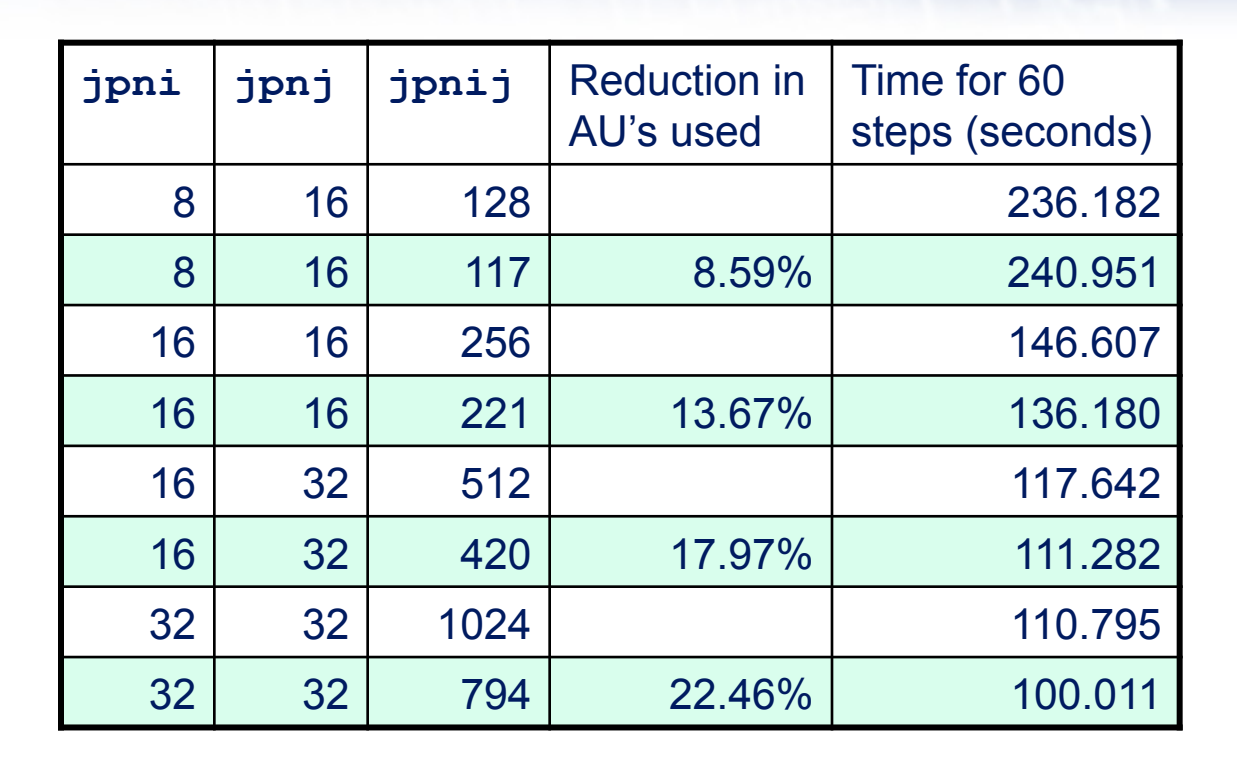

- Removal of land cells reduces the runtime and the amount of file I/O –No unnecessary output for land regions
- In addition the number of AU's required is greatly reduced –Up to 25% reduction for a 1600 processor run

#### NEMO performance – optimal proc count

- NOCS researchers want to be able to run a single model year (i.e. 365 days) during a 12 hour run
	- Aids the collation and post-processing of results
	- Current runs on 221 processors provide around 300 model days
- Investigated the "optimal" processor count as follows
	- Remove land cells
	- Keep grid dimensions as close to square as possible
	- Compute the number of model days computed in 12 hours from:

 $ndays = 43000/t_{60}$ 

- Ideally want  $t_{60}$  to be ≤ 118 seconds
- Investigated processor counts from 159 430

#### NEMO performance – optimal proc count

Optimal processor count for NEMO

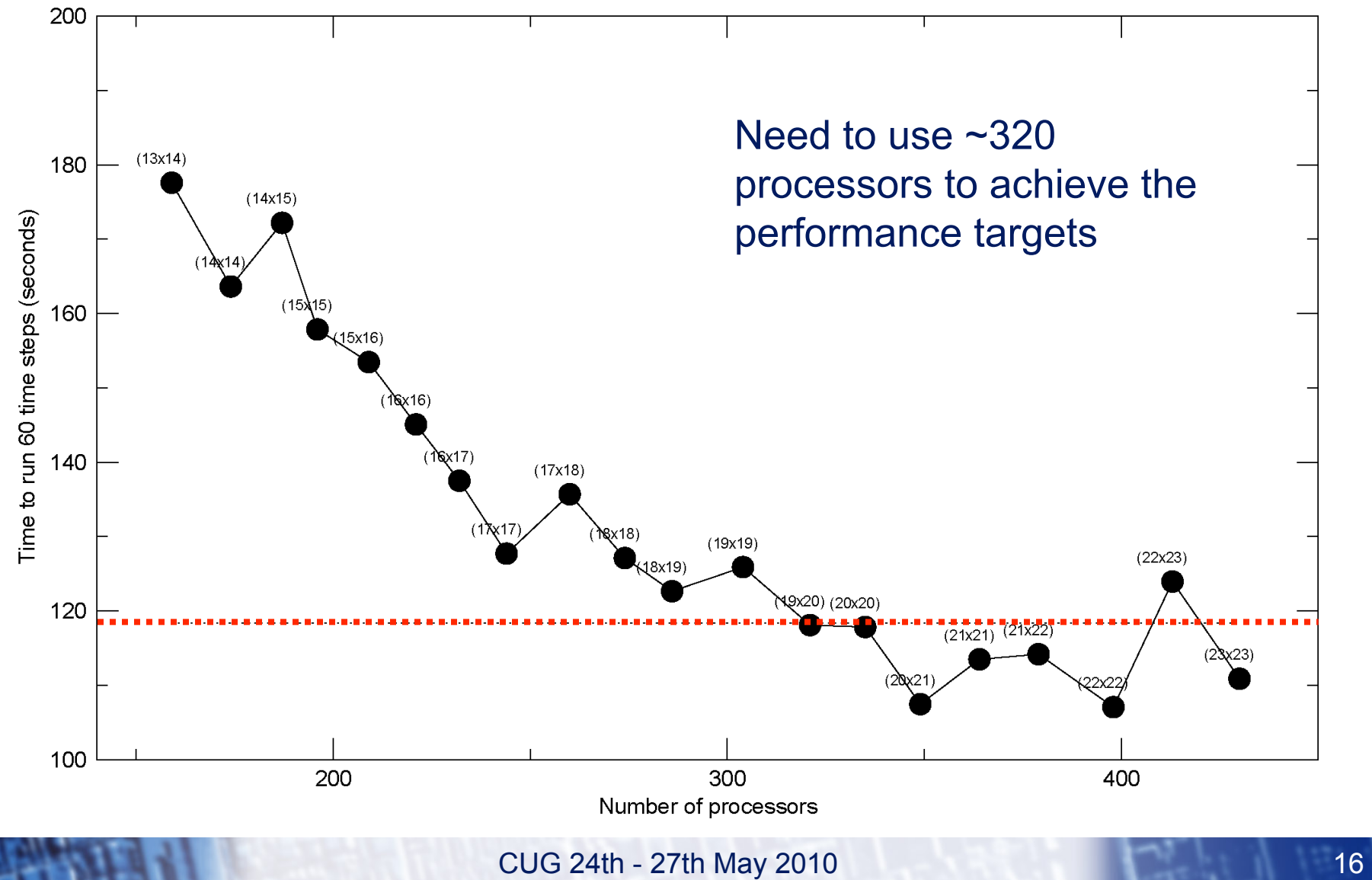

### NEMO I/O

- NEMO input & output files are a mixture of binary and ASCII data
	- Several small **input** ASCII files which set key parameters for the run
	- Several small **output** ASCII files; time step, solver data, run progress
	- Binary **input** files for atmospheric data, ice data, restart files etc
	- Binary **output** file for model results, restart files etc
- All binary data files are in netCDF format
	- $-$  netCDF = network Common Data Format
	- Portable data format for storing/sharing scientific data
- NEMO uses parallel I/O
	- each processor writes out its own data files depending on which part of the model grid it holds
	- Should be efficient but may suffer at larger processor counts…

#### NEMO 3.0 performance – I/O

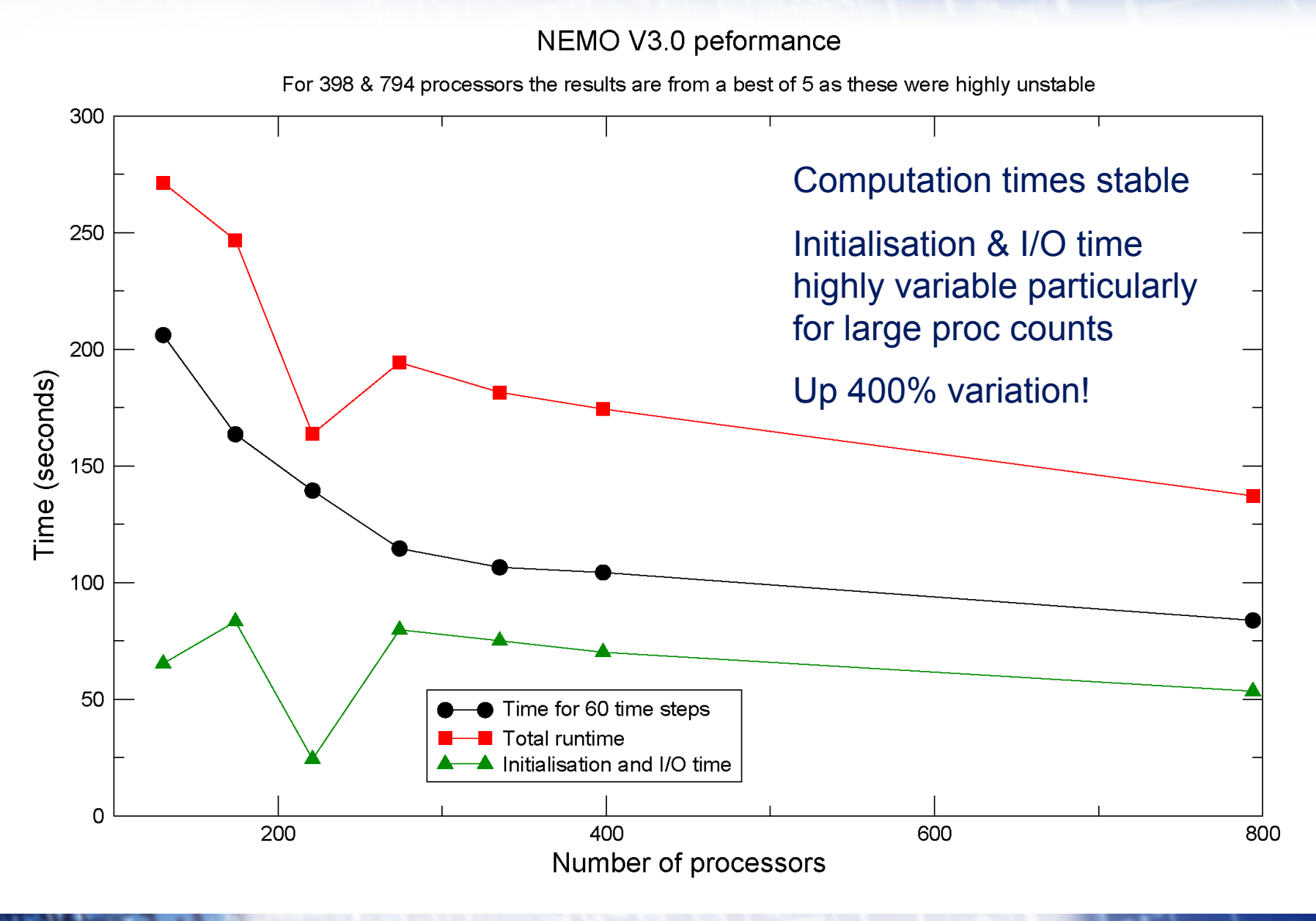

CUG 24th - 27th May 2010 18

#### netCDF 4.0

- netCDF 4.0 was used to improve I/O performance of NEMO
- **Key features** 
	- Lossless data compression and chunking
		- areas with the same numeric value require far less storage space
	- Backward compatibility with earlier versions
- Requires:-
	- HDF 5.0 1.8.1 or later
	- $-$  Zlib 1.2.3
	- Szip (optional)
- All codes tested with supplied test suites all tests pass
	- Cross compiling caused a few hiccups
	- Now available centrally as Cray supported modules on HECToR

#### netCDF 4.0 performance

- Performance evaluated using the NOCSCOMBINE tool
- NOCSCOMBINE is a serial tool written by the NOCS researchers which reads in multiple NEMO output files and combines them into a single file
	- The entire file can be combined or
	- Single components e.g. temperature can be extracted

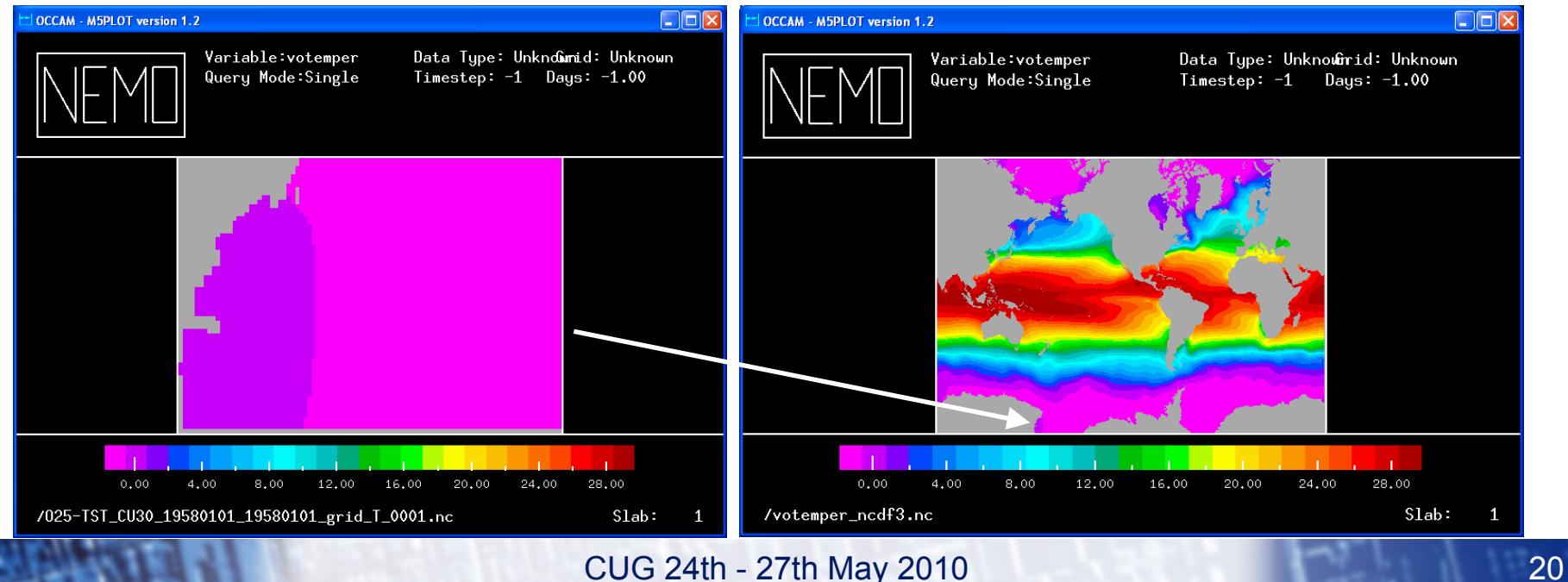

#### netCDF 4.0 performance

- NOCSCOMBINE compiled with various versions of netCDF
- A single parameter (temperature) is extracted across 221 input files
	- Minimal computation, gives a measure of netCDF & I/O performance
	- Time measured and the best (fastest) of 3 runs reported
	- netCDF 3.6.2 and 4.0 output compared using CDFTOOLS\* to ensure results are correct

\*CDFTOOLS – set of tools for extracting information from NEMO netCDF files

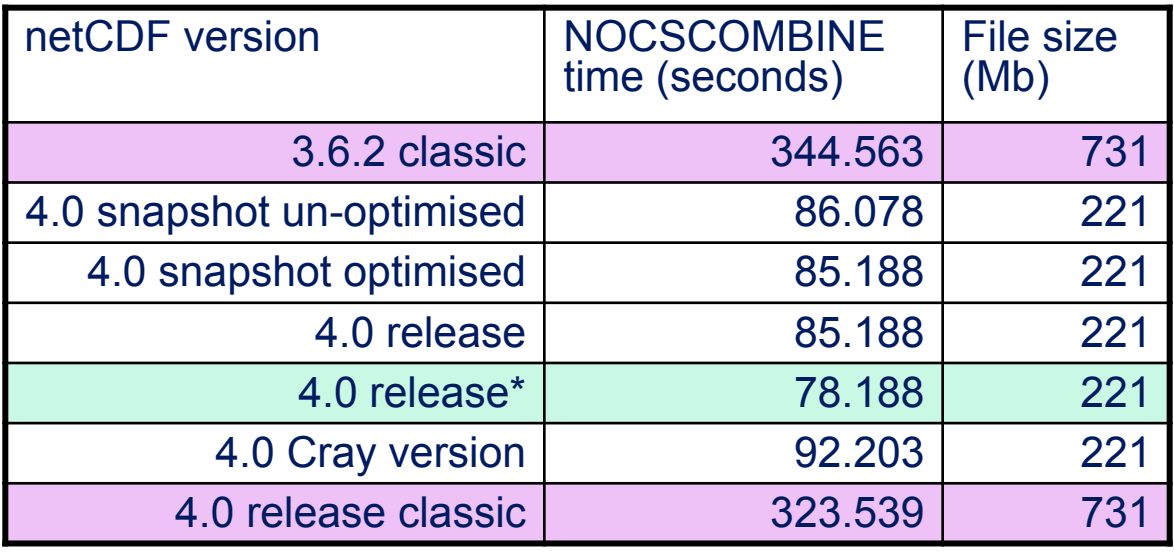

\*system Zlib 1.2.1 used

- Compiler optimisation doesn't help
- System zlib 1.2.1 faster than version 1.2.3

–Use with care, netCDF 4.0 specifies zlib 1.2.3 or later

- File size is 3.31 times smaller
- Performance of netCDF 4.0 is 4.05 times faster –Not just the reduced file size, may be algorithmic changes, c.f. classic
- Cray version  $\sim$  18% slower than dCSE install (for this example)

### Converting NEMO to use netCDF 4.0

- NEMO should benefit from netCDF 4.0
	- The amount of I/O and thus time spent in I/O should be significantly reduced by using netCDF 4.0
- NEMO was converted to use netCDF 4.0 as follows:-
	- Convert code to use netCDF 4.0 in Classic Mode
	- Convert to full netCDF 4.0 without chunking/compression
	- Implement chunking and compression
	- Test for correctness at each stage
	- Full details in the final project report

### NEMO performance with netCDF 4.0

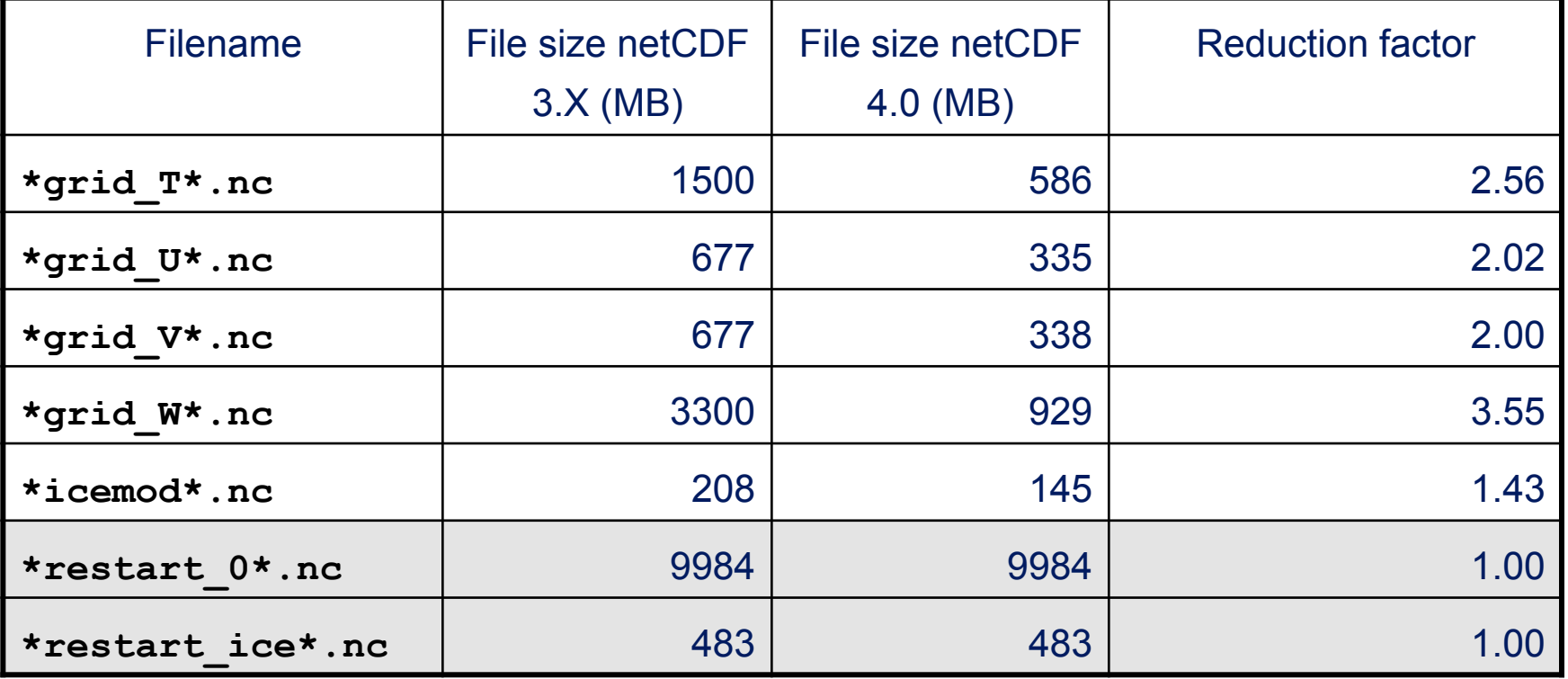

- Up to 3.55 times reduction in file size
- Actual performance gains will depend on output required by science

#### NEMO – nested models

• Nested models – enable complex parts of the ocean to be studied at a higher resolution, e.g.

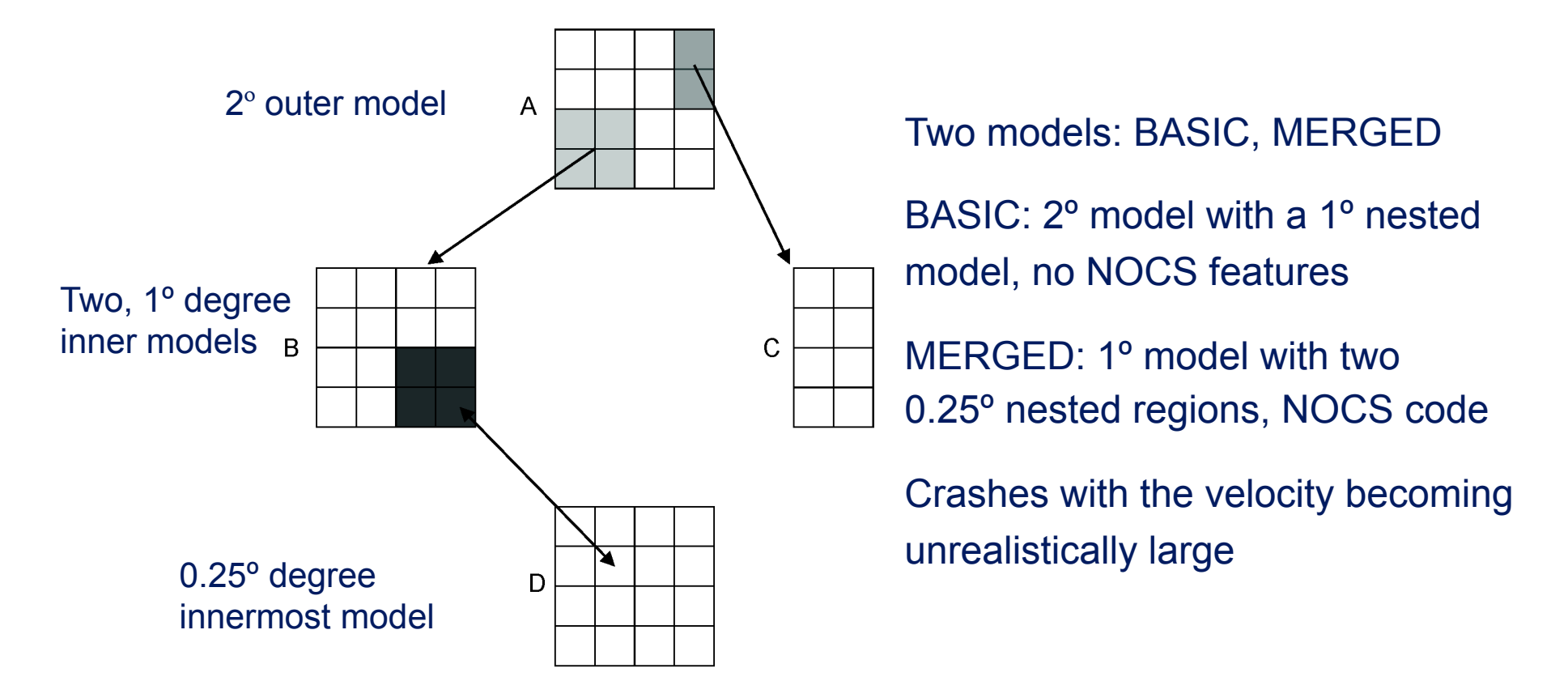

#### NEMO – nested models

- **BASIC** model
	- Error occurs in outermost (i.e. un-nested) model
	- Plot of velocity against time step highlights the problem

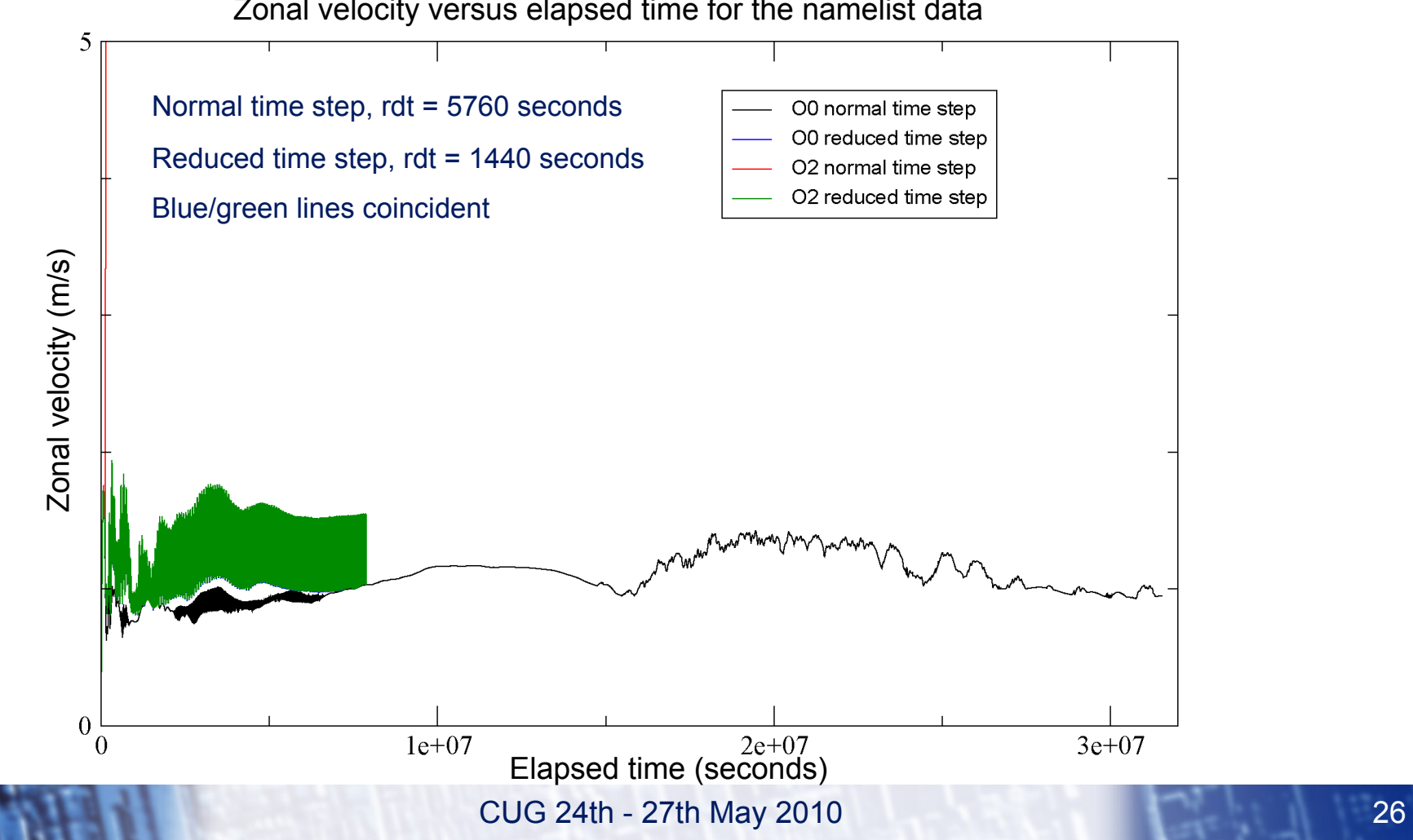

Zonal velocity versus elapsed time for the namelist data

Zonal velocity versus elapsed time for the namelist data

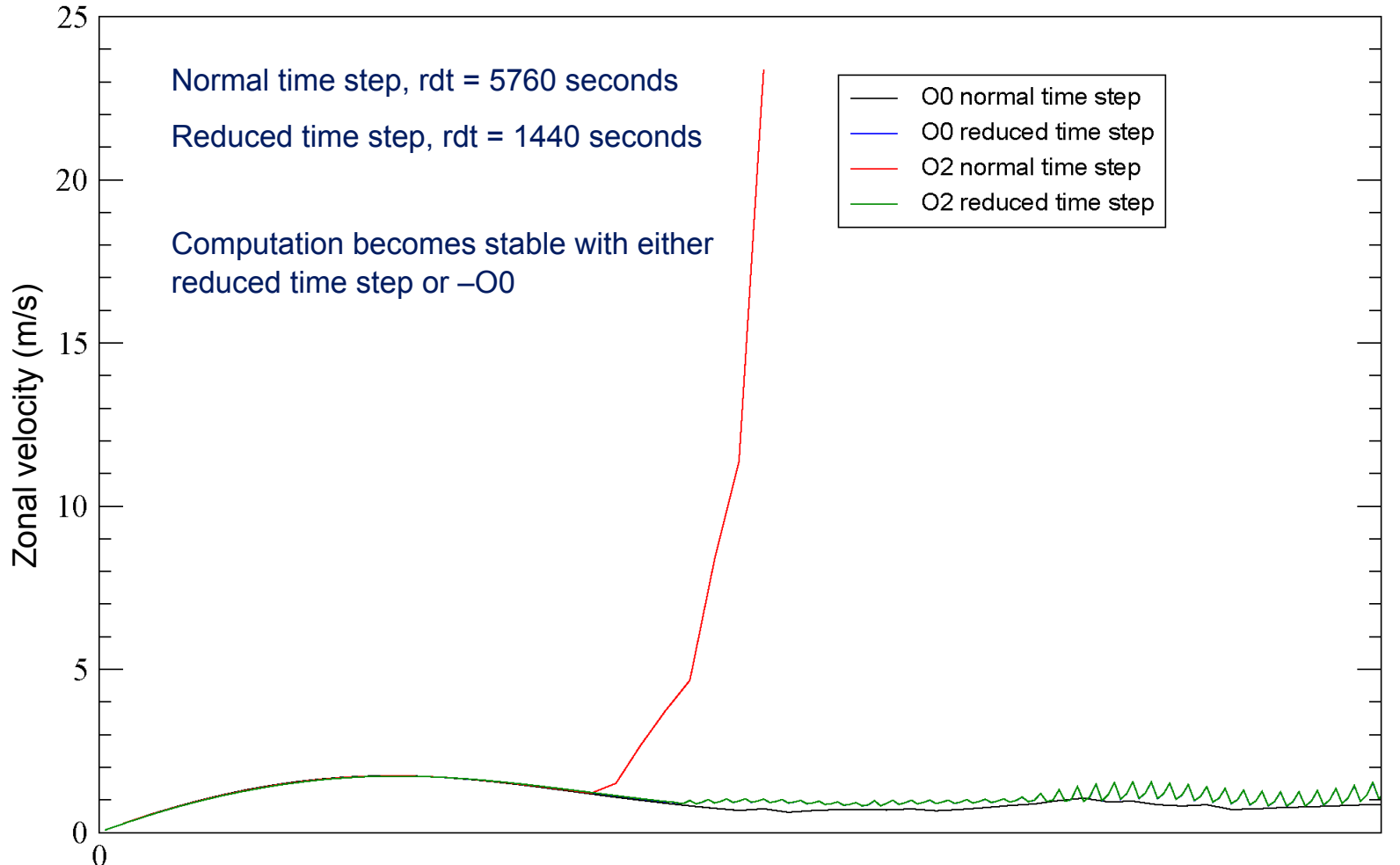

Elapsed time (seconds)

#### NEMO – nested models

- **BASIC** model
	- Reducing level of optimisation *or* reducing the time step resolves the problem for the BASIC model
- MERGED model still an issue
	- Velocity explodes for all levels of nesting
	- Compiler flags and reduction of timestep do not help
	- Thought to be an uninitialised value or memory problem
	- Compiler & debugger bugs discovered limited further investigations

#### NEMO - achievements

- 25% reduction in AU usage by removing land-only cells
- Obtained optimal processor count for a 12 hour run on HECToR
- Compiled netCDF 4.0, HDF5 1.8.1, zlib 1.2.3 and szip on HECToR
- 3 fold reduction in disk usage and 4 fold reduction in runtime with NOCSCOMBINE tool and netCDF4.0
- Adapted NEMO to use netCDF 4.0 resulting in reduction in disk usage of up to 3.55 times
- Resolved several issues with nested models crashing on HECToR
- Found optimal processor count for BASIC nested model

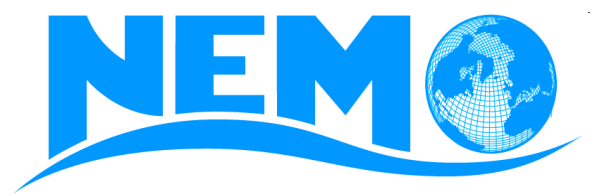